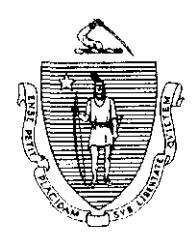

Argeo Paul Cellucci Governor

Jane Swift **Lieutenant Governor** 

Common wealth of Massachusetts Executive Office of Health and Human Services Department of Transitional Assistance 600 Washington Street. Boston MA 02lIl

> William D. O'Learv Secretary

**Claire McIntire** Commissioner

Field Operations Memo 99-28 September 20,1999

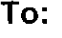

From:

Re:

**Overview** The BEACON Sanctions: Active APs Meeting Participation Requirements Report (Attachment A) identifies active TAFDC assessed persons (APs) that appear on BEACON as sanctioned even though they are designated as meeting their participation requirements on the Monitor Participation window. This report must be reviewed and acted upon by the AU Manager.

Joyce Sampson, Assistant Commissioner for Field Operations

Report The BEACON Sanctions: Active APs Meeting Participation Requirements Report is sorted by TAO and AU Manager's name and not by Case Assignment Number. Each Transitional Assistance Office will receive two copies of the report.

## AU Manager Actions:

AU Managers must review each case on BEACON and, if appropriate, remove the sanction from BEACON by:

- . accessing the Monitor Participation Workflow;
- viewing the sanction History;

**Transitional Assistance Office Staff** 

BEACON Sanction Report

highlighting and selecting the sanction; and

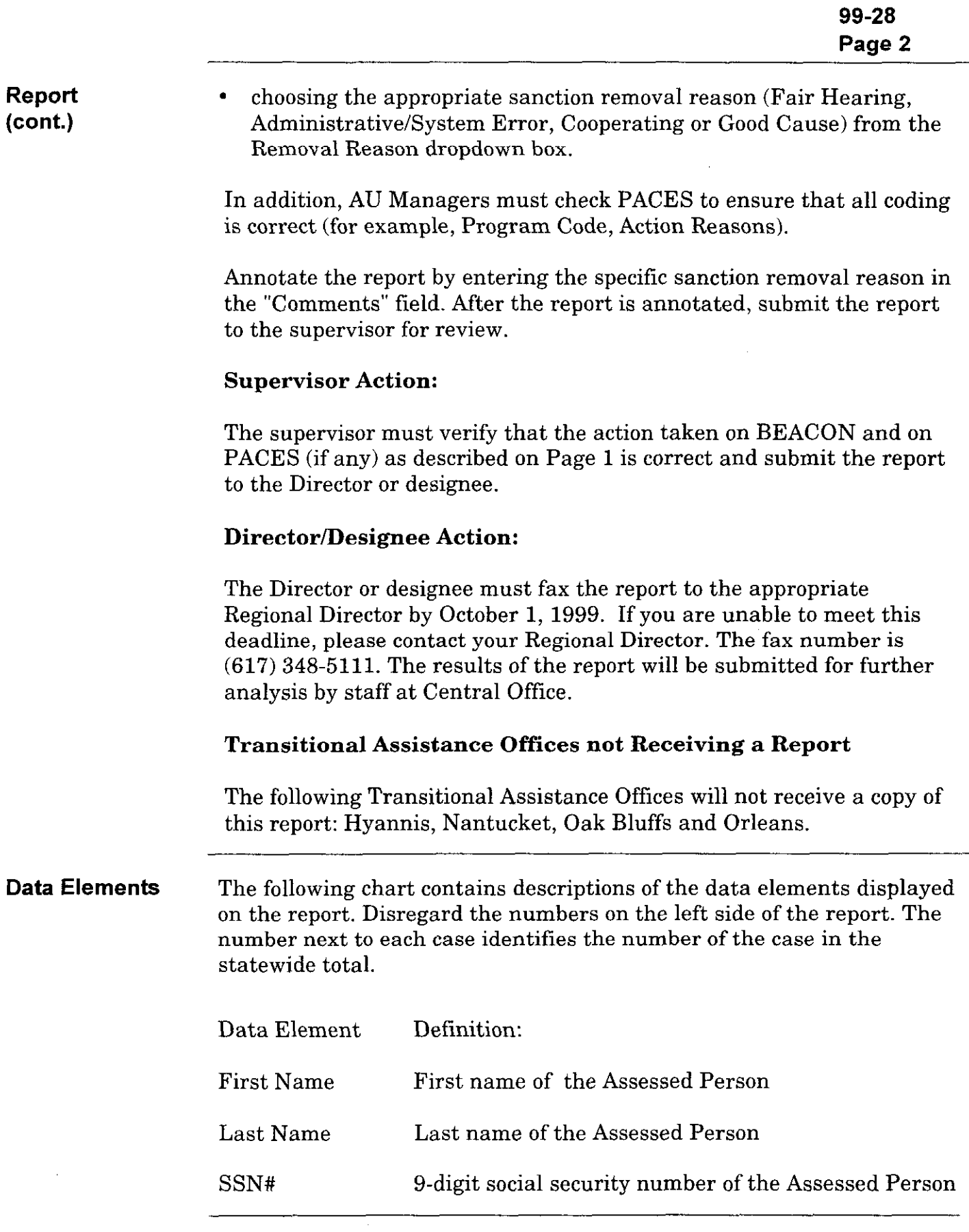

 $\cdot$ 

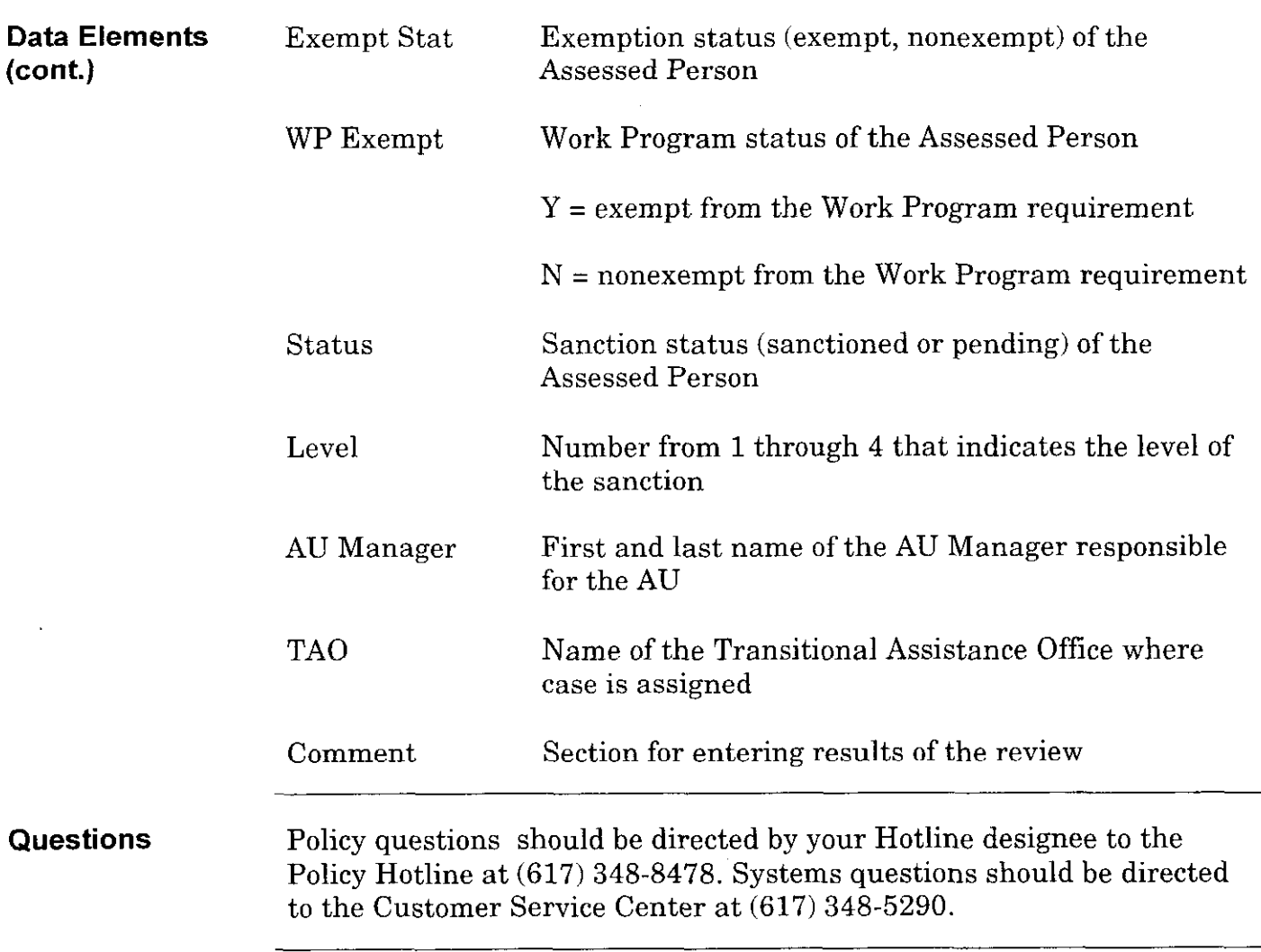

 $\bar{z}$